## **上架染发剂抖音店铺有什么方法? 2024技术攻略!(超好用)**

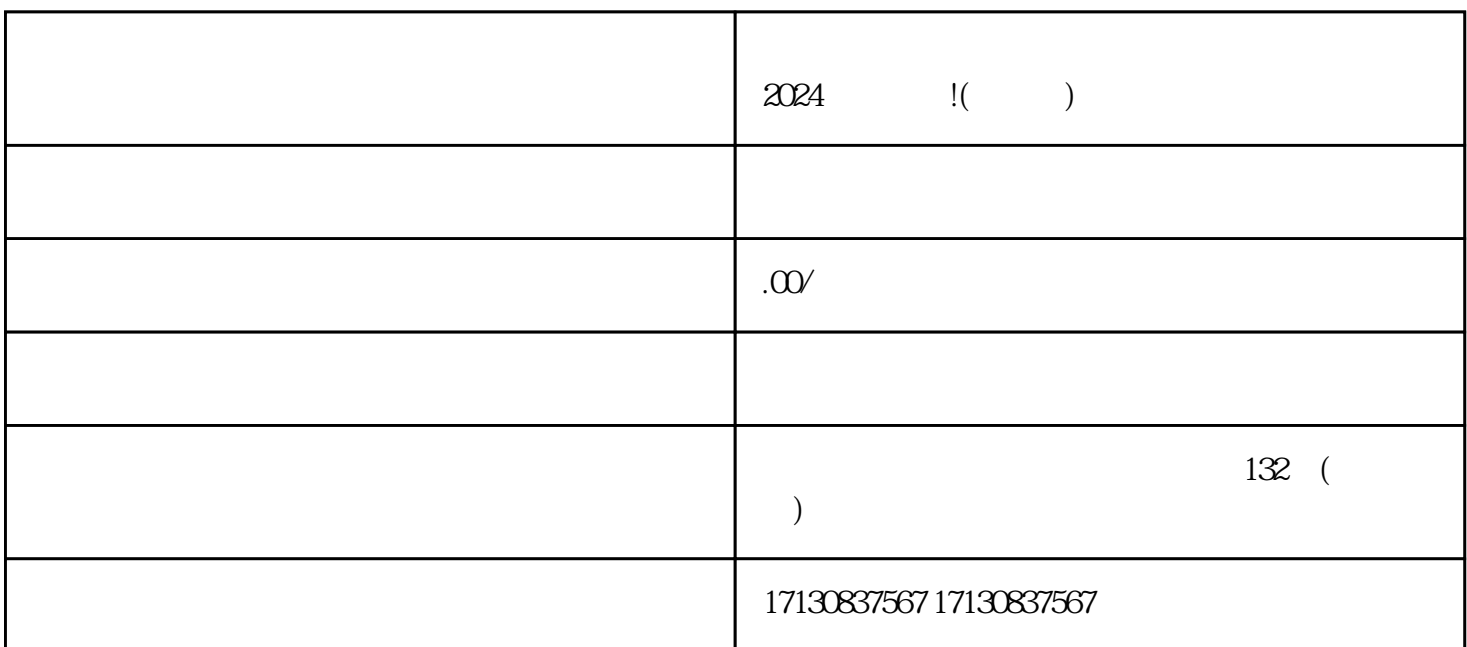

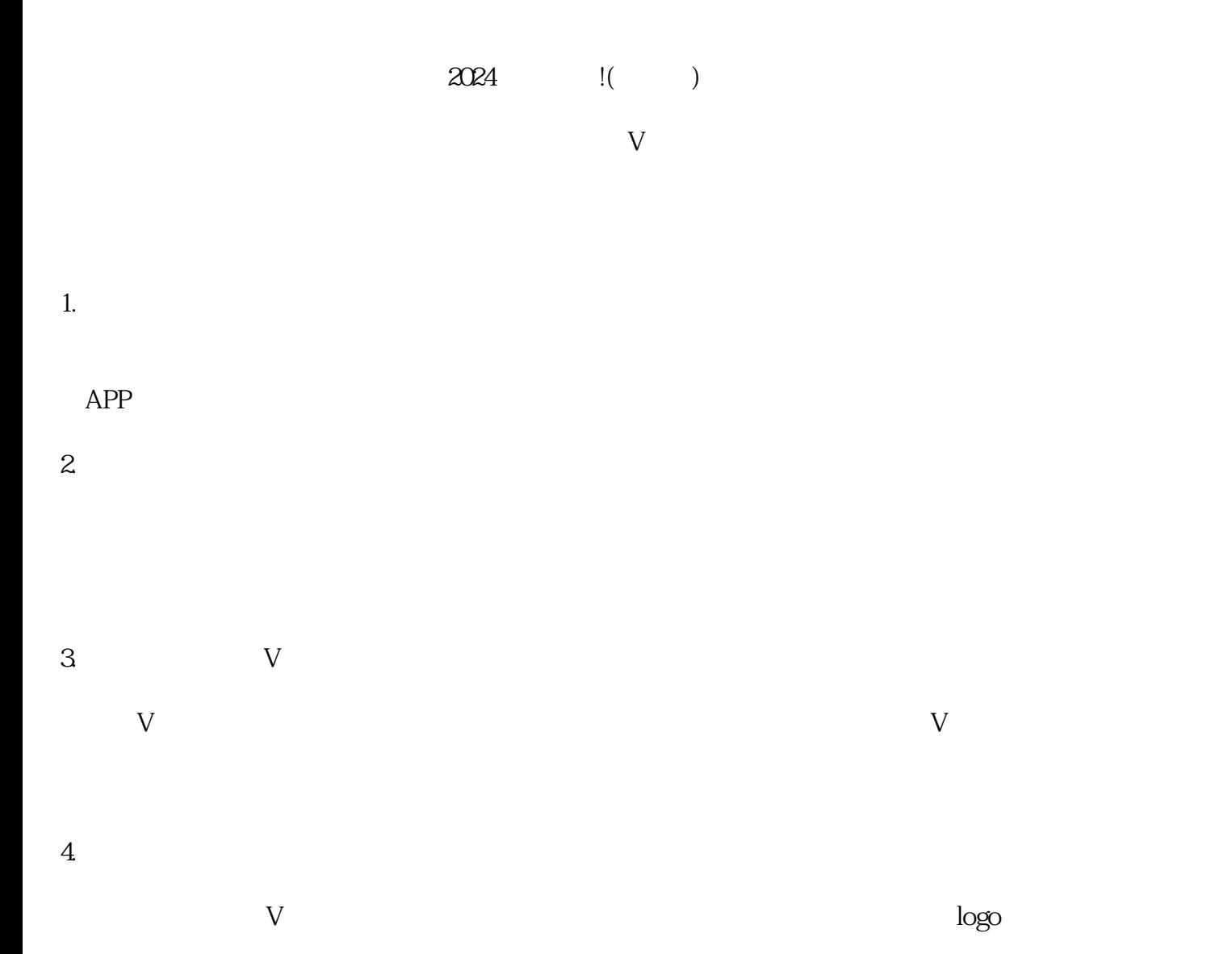

 $V$  $\operatorname{dapin}$ pai $\operatorname{dapin}$ pai dingjian  $V$  $2024$   $\qquad$  !( )  $V$ 

 $APP$